# **AutoCAD Crack Free**

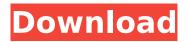

#### **AutoCAD Crack**

Today, more than 25 million people worldwide use AutoCAD Activation Code. According to AutoCAD's 2017 user study, the application is the most-used CAD program of any kind in the world. AutoCAD includes features for architectural design, land surveying, civil engineering, mechanical drafting, wire frame modeling, and technical drafting. It can also be used for 3D modeling and building a mobile app. AutoCAD R2019 is the latest version of AutoCAD and is available now as a free download. Read on to find out more about the latest release, including the major improvements, how to update, and how to use some of the new features. What's new in AutoCAD R2019? In addition to the following improvements, other new features include: Updated feature set: The latest AutoCAD release includes a host of new features and improvements in areas

such as: Project Database Productivity Improvements Tight integration with the Windows operating system AutoCAD Classroom New Mobile App Read on to find out more about these new features, including AutoCAD 2019 vs. AutoCAD 2018, the latest performance improvements, updated add-in features, new tools and workflows, and the latest CAD shapes. Redesigned user interface and ribbon AutoCAD for Windows 2019 has been completely redesigned. Users can enjoy a significantly cleaner, more modern and consistent UI with multiple versions of drawing and screen layouts to choose from: the classic full-screen layout for longterm stability or the more modern, "autohide" approach for faster workflow and productivity. A redesigned toolbar, ribbon, and menus allow for a more intuitive and flexible user experience. The ribbon, shown in orange, is now present in all panels, and the menu has been entirely redesigned to

give more visual focus to its primary functions. The ribbon is divided into five panels: Home, Insert, Tools, Property, and Help & Reference. A new user interface New design Tools for managing layers, groups, shapes, and blocks See how AutoCAD 2019 compares to AutoCAD 2018 The new AutoCAD 2019 model is faster, more feature-rich, and easier to use than the prior version. AutoCAD 2019 enables you to switch back and forth between the different versions of the drawing without affecting the current

## AutoCAD [Mac/Win]

Programming interfaces AutoCAD's software programming interfaces are well documented and have remained stable for some time. The AutoLISP programming language is used for automation. The Visual LISP scripting language, which shares its syntax with AutoLISP, is also

used for automation, and some programming projects will use both languages. AutoCAD is also available via Microsoft.NET, and using the Visual Studio.NET development environment, AutoCAD's VBA programming language is available, as well as additional languages for macros and forms. See also Comparison of CAD editors for architectural design References External links Category: AutoCAD Category: Computeraided design software Category:3D graphics software Category: Windows graphics-related software Category:C++ software Category:Proprietary commercial software for WindowsQ: How do you know when to update a "branch" in git? I am new to git and I have been reading online sources that tells me "branches" are important in GIT and that I should always "update" them, which is fine. However, I am confused about when and how to do this. Here are some of my questions: Do I

need to always update the branches? Will it break my changes? How do I know when and how to do update the "branches"? For example, my workstation is running in Mac OS X 10.9 and my main branch is running in Linux. Do I need to do anything special when updating branches to match the OS? A: I would say that git is not all that great at tracking different OSs. This usually means that changes to your repo make their way to all branches. By default, the master branch is going to be the reference for every other branch. If you can verify that all branches have the same content, you may be ok. If not, then git's pretty good at letting you know that the content of one branch differs from the other. You don't even have to worry about what that means. If you aren't familiar with the basic commands of git, gitk may be a good place to start. Here is how I would go about solving your problem. Check the status of all branches on your workstation. For

example, if your master branch has Linux code and your dev branch has OSX code, check the af5dca3d97

# **AutoCAD Incl Product Key [Mac/Win]**

Juarez Juarez is a Mexican dish that is typical of the Mexican state of Chihuahua. The dish is made with red beans with rice, served with beef and or chicken. It is served on special occasions. Juarez is usually served on Thursdays during Holy Week and is customary for Catholic families to have it on Easter Sunday. The official state dish of Chihuahua is also bean with rice. In the Mexican state of Chihuahua, many restaurants serve a dish with red beans with rice.

#### What's New in the?

Printed Paper and PDF Markup Assist: Quickly edit or enhance your designs on paper, providing a way to collaborate with others and review changes in real time. (video: 1:30 min.) Responsive Design: You can view and edit AutoCAD drawings on all screen sizes. (video: 1:15 min.) The newly redesigned ribbon and menu, new object template customization, enhanced command customization, and improved navigation make it easier than ever to work with AutoCAD. Linked Data: The all-new Model Documentation Manager (MDM) makes it easier than ever to manage all of your linked data files. (video: 1:30 min.) Raster and Vector Editing: With the addition of AutoCAD® Raster and Vector (A\*V) software, you can now open and edit Raster and Vector files directly in the same AutoCAD session. Improved Navigation and Document Management: Navigate your drawings more easily with a new table of contents. When you open a drawing, now you can drag and drop a saved drawing directly into your project. (video: 1:15 min.) Predictive Memory: Use the new AutoCAD® Design Center to automatically open recent drawings to save you time and effort. When you open a drawing, it will

automatically open into the last opened drawing, so you can work on multiple projects simultaneously. (video: 1:15 min.) Collaboration Improvements: Work on drawings with friends and colleagues in the same session, using drawings, annotations, and comments. (video: 1:30 min.) Automatic Linework Correction: Preview and see if a line will correctly connect the selected points. (video: 1:15 min.) Fast Selection in the Drawing and Project Window: Drag and drop to select multiple objects or insert points without first moving the objects. (video: 1:15 min.) Extended Features and User Experience: You can now use features to create your own drawings and annotate drawings with text and lines. And with new Live Cursors, the software is as responsive as you are. (video: 1:15 min.) AutoCAD extensions, plugins, and applications are all incorporated into the new AutoCAD. Extensions, Plugins, and Applications:

# Extend the

## **System Requirements For AutoCAD:**

Minimum: Mac OS X 10.7 or later 2 GHz Intel Core 2 Duo or equivalent 4 GB RAM 1024 MB RAM 2 GB free space OS X Lion A Broadcom-based wireless LAN device (if using an Ad-Hoc network) If you do not have a Broadcom-based wireless LAN device, we recommend that you use Mac OS X 10.6 or later Input devices: 2-button mouse (optional) Trackpad or touchpad (optional)

https://integritysmallbusiness.com/wp-content/uploads/2022/08/wilber.pdf

https://wakelet.com/wake/20nidSBjkEjB5TvOuv7SN

http://cpstest.xyz/autocad-free-registration-code-mac-win-march-2022/

https://film-cue.com/wp-

content/uploads/2022/08/AutoCAD\_Crack\_\_Torrent\_Download\_WinMac\_Latest2022.pdf

https://pzn.by/uncategorized/autocad-activation-x64-latest/

https://www.incubafric.com/wp-content/uploads/2022/08/zevchan.pdf

https://houstonhousepc.com/autocad-2021-24-0-crack-activation-free/

https://zip-favor.ru/desktop-pcs/autocad-crack-keygen-free-download-129062/

https://vamaveche2mai.ro/wp-content/uploads/2022/08/guereg.pdf

https://wmondemand.com/?p=37375

https://magic-lamps.com/2022/08/10/autocad-2021-24-0-crack-activation-code-with-keygen/

https://www.theblender.it/autocad-24-0-crack-free-download-x64/

http://adhicitysentulbogor.com/?p=61711

http://techessay.org/?p=15923

https://touky.com/wp-content/uploads/2022/08/AutoCAD License Code Keygen Free-2.pdf

12 / 12